## **Alla Struttura Politiche regionali di sviluppo rurale**

**[agricoltura@pec.regione.vda.it](mailto:agricoltura@pec.regione.vda.it)**

## **e.p.c. [agricoltura@regione.vda.it](mailto:agricoltura@regione.vda.it) risorse\_naturali@pec.regione.vda.it**

Oggetto: Programma di Sviluppo Rurale 2014-2020 – Tipologia d'intervento 8.6.1 "Investimenti nelle tecnologie forestali e nella trasformazione, mobilitazione, commercializzazione e valore aggiunto dei prodotti forestali"

> **Richiesta autorizzazione accesso area riservata Portale SIAN** per la compilazione, stampa e rilascio delle domande di Sostegno/Pagamento. Misura 8.6.1.

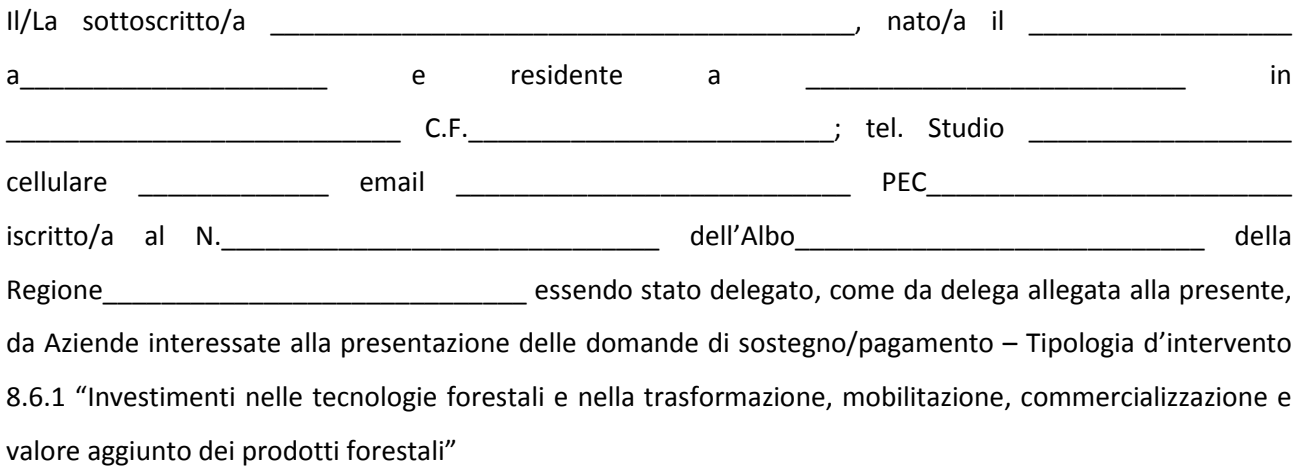

## **CHIEDE**

**l'autorizzazione all'accesso all'area riservata quale nuovo utente del Portale SIAN per la Compilazione, Stampa e Rilascio delle Domande di Sostegno/Pagamento,** relative ai seguenti soggetti deleganti, per cui richiede l'abilitazione alla compilazione delle domande sul SIAN:

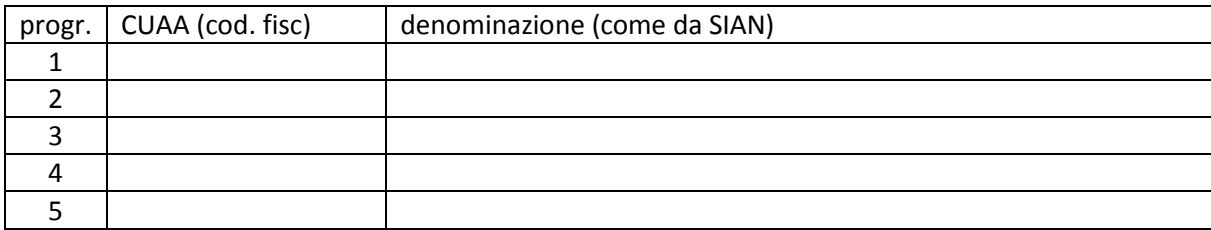

## **DICHIARA**

− di assumersi la responsabilità delle attività che andrà a svolgere che, nello specifico, gli saranno abilitate nell'area riservata del portale SIAN e sull'utilizzo dei dati personali contenuti nel fascicolo aziendale dei singoli deleganti, sollevando l'amministrazione regionale da qualsiasi responsabilità riveniente dall'uso non conforme degli stessi;

- − di aver preso visione dell'Informativa sul trattamento dei dati personali ai sensi degli Artt. 13 e 14 del Regolamento (UE) 2016/679 pubblicata sul sito web dell'AGEA quale Titolare del trattamento [\(https://www.agea.gov.it/portal/page/portal/AGEAPageGroup/HomeAGEA/Privacy\)](https://www.agea.gov.it/portal/page/portal/AGEAPageGroup/HomeAGEA/Privacy);
- − di autorizzare il trattamento dei dati conferiti, inclusi eventuali dati personali di natura sensibile e/o giudiziaria, ottenuti anche tramite eventuali allegati e/o altra documentazione accessoria, per le finalità istituzionali contenute nell'Informativa.

**ALLEGA:** DELEGHE AZIENDE FOTOCOPIA DOCUMENTO D'IDENTITÀ DELEGANTI;

Il documento è sottoscritto digitalmente